## Construir Estructuras de Vistas Laterales (I)

Use las vistas laterales que siguen para hacer estructuras 3D de cubos conectados.

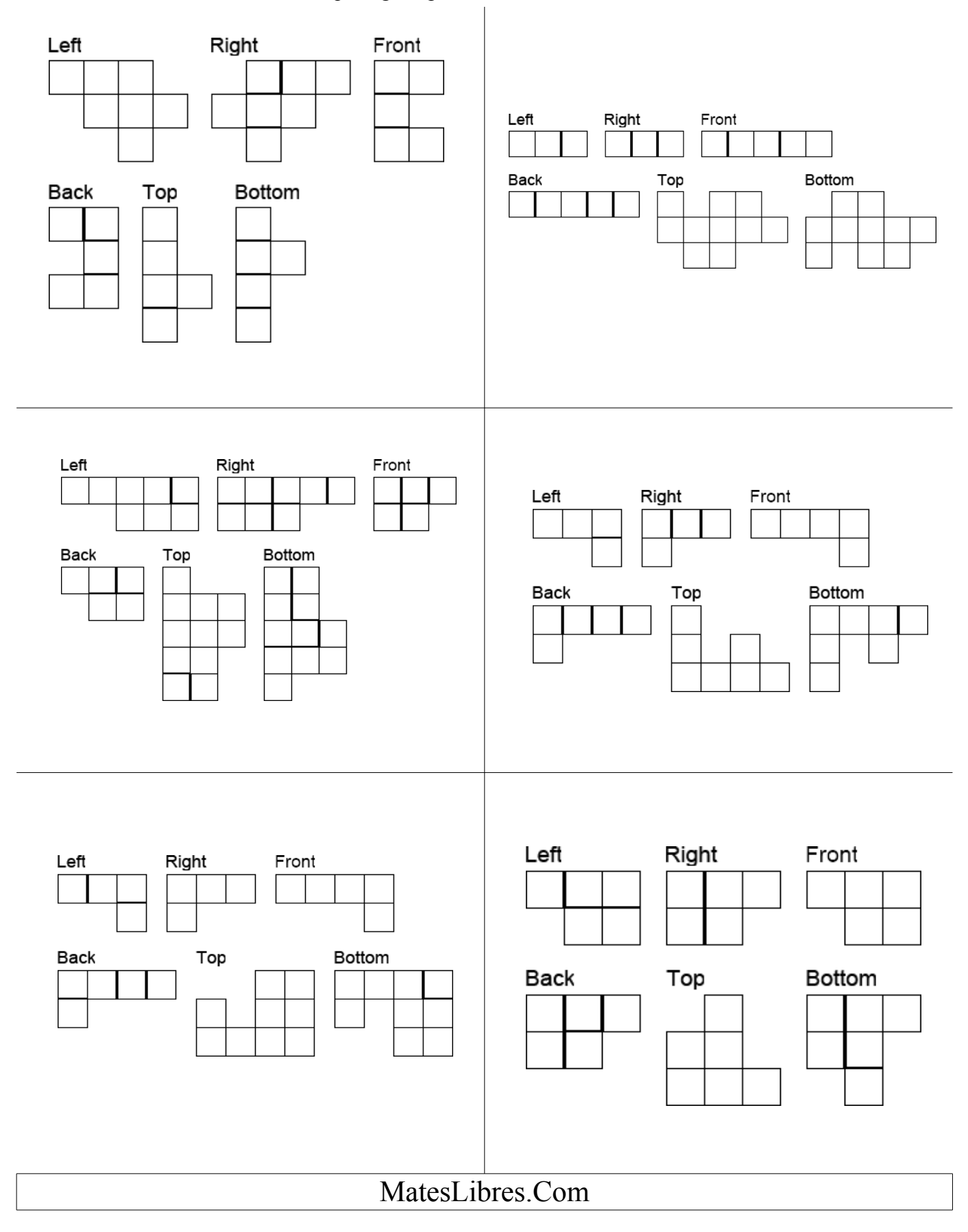

## Dibujar Vistas Laterales de Estructuras (I) Dibuje las vistas frontal, trasera, superior, inferior, derecha e izquierda de cada estructura 3D. Front Front Front Front Front Front MatesLibres.Com